## My Burial Tag

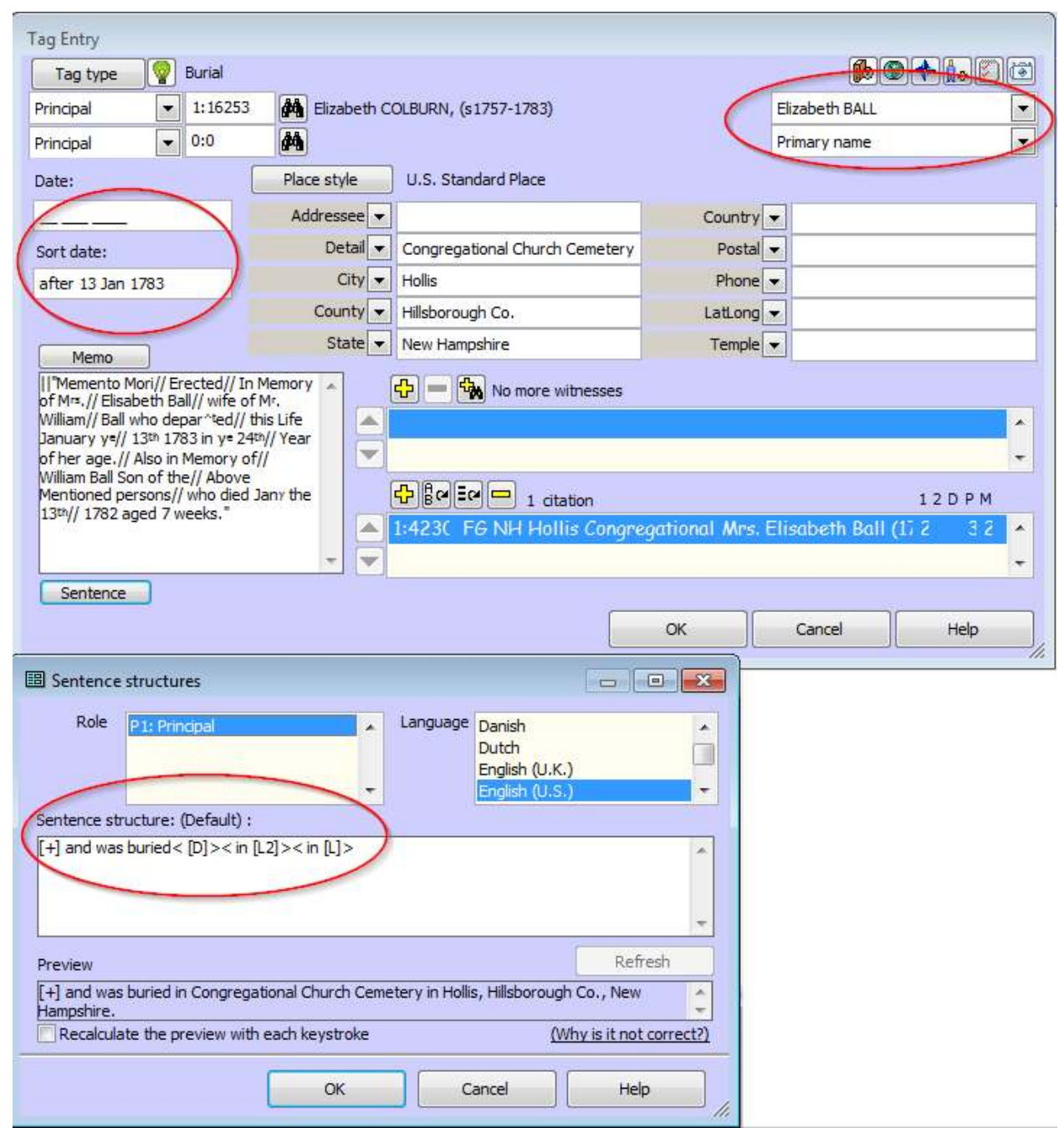

Here's a screen shot of my basic burial tag and its sentence output.

- Note that the name used in the sentence will be the name found on the tombstone, or a close variation, in this case. If you plan on creating a report that requires the exact name, you may need to create a name variation and use it here.
- I don't have an exact date of burial, so that is left blank. The sort date is used, instead, and I date it immediately *after* the date of death.
	- The Memo field contains nothing in Memo1, so there will be no endnote output. The stone is transcribed in Memo2. The double slash is an old-time method of denoting a "line break."

Rather than detailing the reasons why I enter my tombstone transcription this way, I would like to refer you to our blog entry, "Gravestone Inscriptions, or Thoughts about Memos," (http://tvtmgreports.blogspot.com/2012/07/gravestone-inscriptions-or-thoughts.html).

- I use TMG's sentence concatenation feature to combine the burial sentence with the death sentence. In a narrative report, this would read, "She died in Hollis, Hillsborough Co., New Hampshire, 13 January 1783, and was buried in Congregational Church Cemetery in Hollis, Hillsborough Co., New Hampshire." Although this is a little smoother than two separate sentences, it still requires editing.
- Uust for fun, here's a screen shot showing my burial tag sentence written in my "Notes" language.

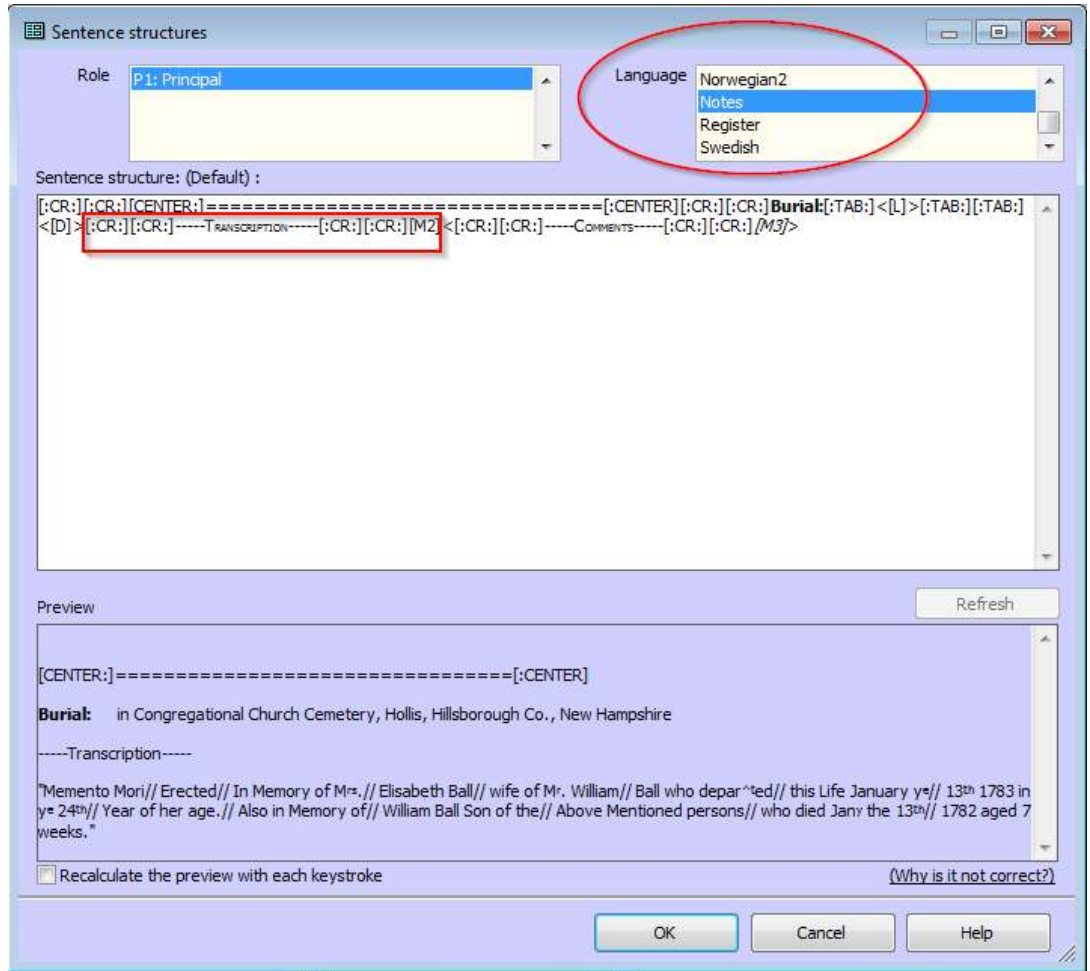

This tombstone photo was found on *Find A Grave*, so the Source type template used is our Cemetery Marker (online). Here's a screen shot of the Source Definition screen and the Citation Detail screen. To see the source citation output, read my entry in this month's assignment pool – and be sure to look at the tombstone on *Find A Grave*.

![](_page_2_Picture_7.jpeg)

![](_page_2_Picture_8.jpeg)